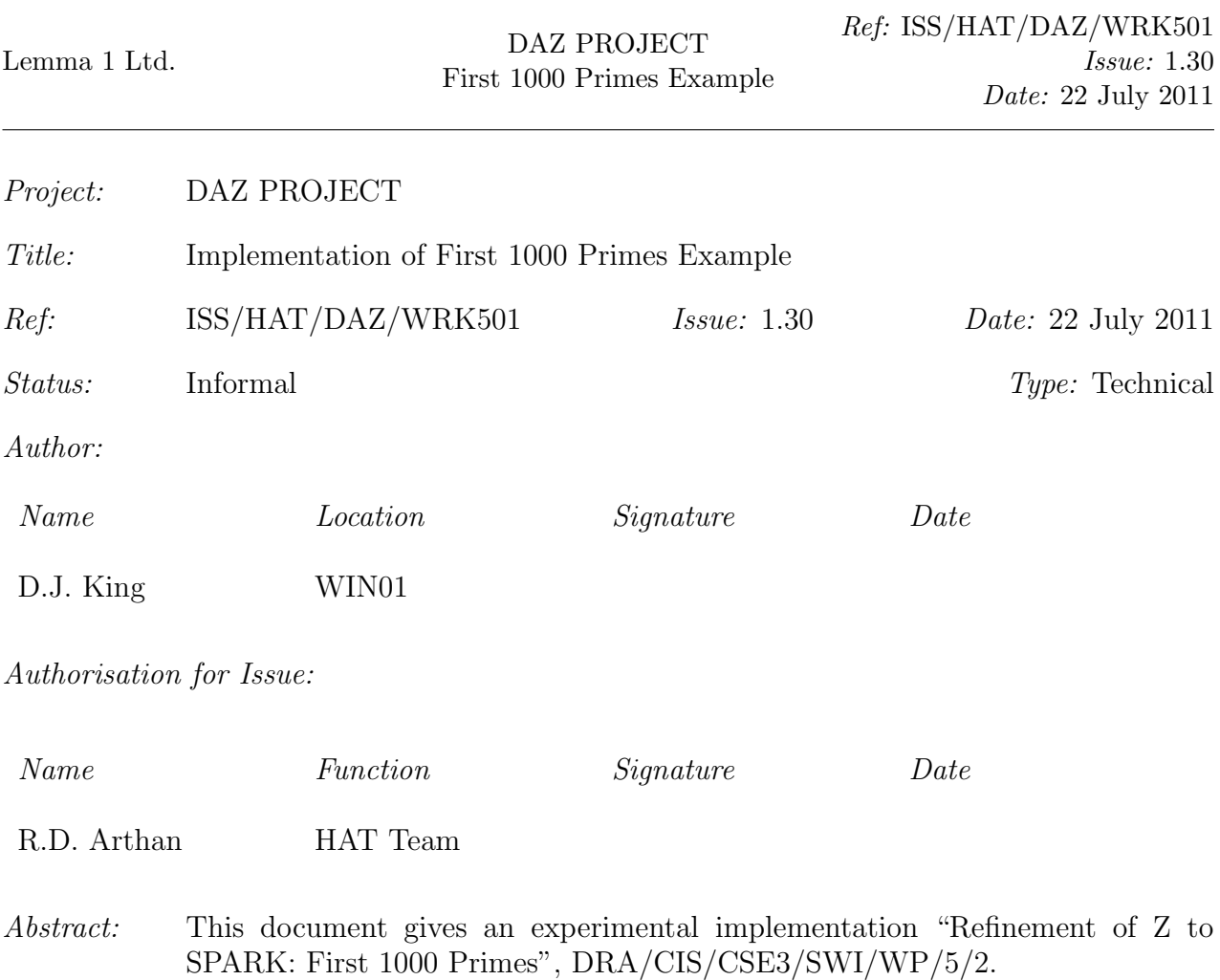

Distribution: Library

Copyright  $\odot$  : Lemma 1 Ltd 2011

# 0 DOCUMENT CONTROL

#### 0.1 Contents List

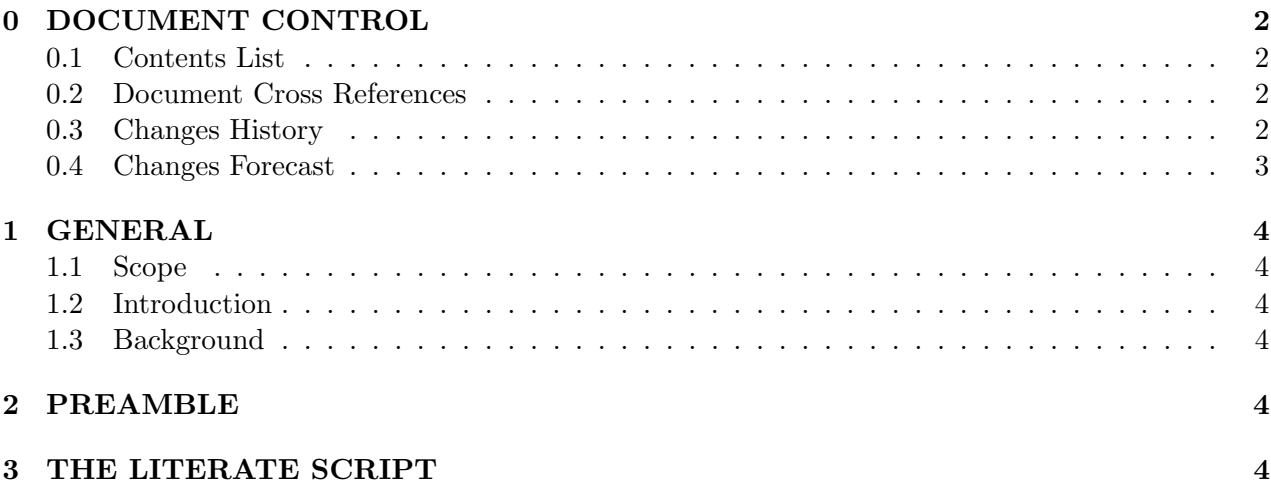

#### 0.2 Document Cross References

- [1] DRA/CIS/CSE3/SWI/WP/5/2. Refinement of Z to SPARK: Example First 1000 Primes. C.M. O'Halloran, C.T. Sennett, and A. Smith, Defence Research Agency, Malvern, 11th October 1993.
- [2] ISS/HAT/DAZ/HLD501. High Level Design: Overview. D.J. King, Lemma 1 Ltd., http://www.lemma-one.com.
- [3] ISS/HAT/DAZ/USR501. Compliance Tool User Guide. Lemma 1 Ltd., http://www.lemma-one.com.

#### 0.3 Changes History

Issue 1.15 First Issue.

- Issue 1.16 TL added invocation of VC browser according to shell variable PP USE VC BROWSER
- Issue 1.19 Copyright and banner updates for open source release.
- Issue 1.20 DAZ-specific updates to banner for open source release
- Issue 1.21 DAZ-specific updates to banner for open source release
- Issue 1.23 The SPARK program is now referred to as the Ada program.
- Issue 1.24 Made it output success message in same format as the module tests use.
- Issue 1.25 Allowed for changes to VCs resulting from environment reforms.
- Issue 1.26 Compliance Notation reserved words are now prefixed by a dollar sign.
- Issue 1.27 Allowed for automated state management.
- Issue 1.29 Allowed for enhancement 165.

## 0.4 Changes Forecast

None.

# 1 GENERAL

### 1.1 Scope

This document contains a transcription of the literate script for the "1000 Primes" example in [1] suitable for input into the Compliance Tool as specified in [2] and [3].

### 1.2 Introduction

### 1.3 Background

The literate script for the "1000 Primes" example constitutes the case study which forms part of DRA's acceptance criteria for the compliance tool. This document contains an adaptation of the script in  $[1]$  suitable for input into the compliance tool.

## 2 PREAMBLE

The following Standard ML script initialises the theory database and sets up the appropriate modes for processing the literate script which follows.

SML

```
new\_script \{name="PRIMES", unit\_type="proc"\};
```
# 3 THE LITERATE SCRIPT

This literate script aims to follow exactly that supplied in [1].

```
Z
              prime \hat{=} \{ n : \mathbb{N}_1 \mid \neg (\exists i, j : \mathbb{N}_1 \setminus \{1\} \bullet i * j = n) \}Z
              not_prime \hat{=} \mathbb{N}_1 \setminus primeZ
               rel next prime
Z
               - next\_prime - : \mathbb{N}_1 \leftrightarrow \mathbb{N}_1\left( \rho_{\text{r}} - \rho_{\text{r}} \right) =
              \{i, j : \mathbb{N}_1 \mid i \in \text{prime } \land j \in \text{prime } \land j > i \land (i+1) \ldots (j-1) \subseteq \text{not\_prime}\}\
```
Z primed  $\widehat{=} \{p : seq_1 \mathbb{N}_1 \mid p(1) = 2 \land$  $(∀ i : dom p \setminus {1} \bullet p(i-1) next-prime p(i))$ Compliance Notation procedure primes is subtype Indexrange is Integer range 1..1000; type Arraytype is array (Indexrange) of Integer; p : Arraytype;  $\langle$  other declarations  $\rangle$  (1)  $\langle$  other declarations  $\rangle$  (2)  $\langle$  other declarations  $\rangle$  (3) begin  $\Delta P$  [true,  $P \in primed$ ] end primes; Compliance Notation  $|(1) \equiv$  $\vert j, k \, : \, integer;$ Z  $odd \triangleq \{n : \mathbb{N}_1 \mid \forall i : \mathbb{N}_1 \bullet n \neq 2 * i\}$ Z Inv1 P : ARRAYTYPE;  $J, K : \mathbb{Z}$  $((1 \dots K-1) \triangleleft P) \in primed;$  $J = P(K-1);$  $J \in \text{odd}$ 

Compliance Notation  $\subseteq \Delta$  J,K,P [true, Inv1  $\wedge$  K = 1001] Compliance Notation

 $(2) \equiv$ 

ord, square : Integer;  $ord\_max : constant\ Integer := 30;$  $subtype \; mult\_index\_type \; is \; Integer \; range \; 2. . . . . . .$ type mult\_type is array  $(mult\_index\_type)$  of Integer;  $\vert \mathit{mult} : \mathit{mult\_type};$ 

Z  $_{\_}ord_{\_}inv_{\_}$ 

Z

Z

P : ARRAYTYPE;  $J, K, ORD, SQUARE : \mathbb{Z}$ 

 $ORD > 1$ ;  $SQUARE = P(ORD) * P(ORD);$  $J < SQUARE;$  $ORD < K;$  $ORD = 2 \Rightarrow J \in prime$ 

 $rel \qquad \qquad - factor \, \circ f \, \qquad \qquad$ 

 $_1$  factor of  $_1 : \mathbb{N}_1 \leftrightarrow \mathbb{N}_1$ 

 $($  factor of  $)$  =  $\{i, n : \mathbb{N}_1 \mid \exists j : 2..(n-1) \bullet i * j = n\}$ 

Z  $_mult\_inv$ 

> P : ARRAYTYPE;  $MULT : MULT - TYPE;$ ORD,  $J : \mathbb{Z}$

 $\forall n : 2..(ORD - 1)$  •  $MULT(n) \in odd \wedge$  $P(n)$  factor\_of MULT  $(n) \wedge$  $(MULT(n) < J \vee$  $MULT(n) - 2 * P(n) < J \leq MULT(n))$  Z  $Inv \cong ord\_inv \wedge mult\_inv$ Compliance Notation l⊑  $|p(1) := 2;$  $p(2) := 3;$  $|j| := 3;$  $k := 3$ ;  $ord := 2;$  $square := 9;$  $\Delta$  J,K,P,ORD, SQUARE, MULT [Inv1 ∧ Inv, Inv1 ∧ Inv ∧ K = 1001] Compliance Notation  $\square$ while  $k$  /= 1001 loop  $\Delta$  J,K,P,ORD,SQUARE,MULT [Inv1  $\wedge$  Inv, Inv1  $\wedge$  Inv] end loop; Z  $\mathcal{I}$ nter1 P : ARRAYTYPE;  $J, K : \mathbb{Z}$  $((1 \dots K - 1) \triangleleft P) \in primed;$  $P(K - 1)$  next\_prime J;  $J \in \text{odd}$ Compliance Notation  $\mathsf{E}$  $\Delta$  J, ORD, SQUARE, MULT [Inv1  $\wedge$  Inv, Inter1  $\wedge$  Inv]

Compliance Notation

 $|p(k) := j;$  $k := k+1;$ 

 $\Box$  $\$CON$  lastj : Z •  $\Delta$  J, ORD, SQUARE, MULT  $[lastj = J \wedge Inv1 \wedge Inv, lastj next-prime J \wedge Inv]$  Z  $Inn^{\circ}$ 

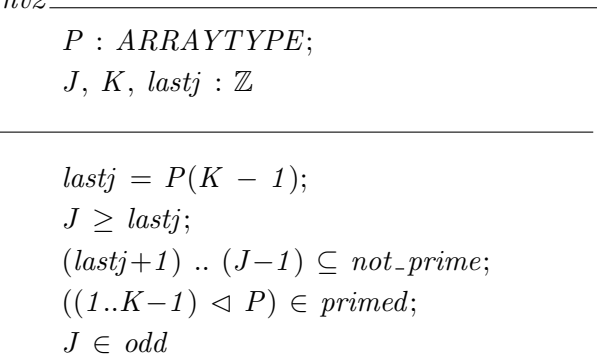

Compliance Notation

 $\sqsubseteq$ 

```
\left|\text{Still }\right| [Inv2 ∧ J > lastj ∧ J ∈ prime ∧ Inv]]
loop
          \Delta J, ORD, SQUARE, MULT [Inv2 \wedge Inv \wedge (J \in prime \Rightarrow lastj = J),Inv2 \wedge Inv \wedge J \not\in prime
```
end loop;

Compliance Notation

 $|(3) \equiv$ 

jprime : Boolean;

Compliance Notation

 $\sqsubseteq$ 

 $\Delta J$ , ORD, SQUARE, MULT  $[Inv2 \wedge Inv \wedge (J \in prime \Rightarrow lastj = J)]$  $Inv2 \wedge Inv \wedge J = J_0 + 2$  $\triangle$  JPRIME, MULT  $[Inv2 \wedge Inv \wedge J > lastj,$  $Inv2 \wedge Inv \wedge J > lastj \wedge JPRIME = J$  mem prime (4) exit when jprime;

Compliance Notation

 $\Box$  $j := j + 2;$ | if  $j = square$ then  $ord := ord + 1;$ 

```
square := p(ord) * p(ord);mult (ord-1) := j;
| end if ;
```
Compliance Notation

 $\vert(4) \sqsubseteq$ 

 $|jprime := true;$  $\triangle$  JPRIME, MULT  $[Inv2 \wedge Inv \wedge JPRIME = TRUE,$  $Inv2 \wedge Inv \wedge JPRIME = J$  mem prime

Z  $Inv3$ 

> P : ARRAYTYPE;  $J,$  ORD,  $N : \mathbb{Z}$ ; JPRIME : BOOLEAN

 $N \in \mathcal{Q} \dots (ORD - 1);$  $\forall m : 2.. (N-1) \bullet \neg (P(m) factor\_of J);$  $JPRIME = TRUE;$  $J \in \text{odd}$ 

Compliance Notation

 $|\Box$ for n in Integer range 2 ..  $(ord - 1)$  $\left\| \text{Still } \left[ P(N) \text{ factor of } J \wedge JPRIME = FALSE \wedge Inv \right]$ loop  $\Delta$  JPRIME, MULT [Inv3  $\wedge$  Inv,  $Inv3 \wedge Inv \wedge \neg (P(N) \text{ factor of } J)$ 

end loop;

 $\overline{\sqsubset}$ 

Compliance Notation

 $\Delta$  JPRIME, MULT  $[Inv3 \wedge mult_inv, mult_inv \wedge (P(N) factor_of J \Leftrightarrow JPRIME = FALSE)]$ exit when not jprime;

Compliance Notation

 $\Box$  $\Delta$  MULT[mult\_inv, mult\_inv  $\wedge$  MULT  $(N) \geq J$ ]  $\triangle$  JPRIME  $\lceil \text{mult\_inv} \wedge \text{MULT}(N) \geq J, \rangle$ mult\_inv  $\wedge$  MULT  $(N) \geq J \wedge JPRIME = MULT(N)$  noteg  $J \setminus (5)$ 

Compliance Notation

 $\mathsf{E}$ 

while  $mult(n) < j$ loop  $\Delta$  MULT  $\lceil \text{mult\_inv} \wedge \text{MULT}(N) \leq J, \text{mult\_inv} \rceil$ end loop;

Compliance Notation

$$
\begin{aligned} & \Big| \subseteq \\ & \Big| mult(n) := \text{mult}(n) + p(n) + p(n); \end{aligned}
$$

Compliance Notation

$$
\begin{aligned} \big| (5) \sqsubseteq \\ \big| \\ (prime := mult(n) / = j); \end{aligned}
$$

SML

```
output\_z\_document{script="PRIMES'proc", out_file="wrk501.zdoc";output\_ada\_program{script==" -", out\_file="wrk501.add"
```

```
val wrk501 browse =let val shvar = get_shell_var "PP_USE_VC_BROWSER"
        in if shvar \langle \rangle"" andalso shvar \langle \rangle"NO" andalso shvar \langle \rangle"no"
                        andalso shvar \langle \rangle "No"
                then browse vcs() else ()
        end;
```
 $diaq$ -line "All module tests passed";